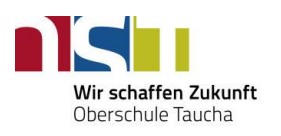

## **"YouZubiVersum 2021"**

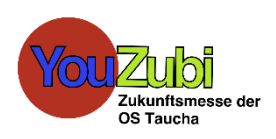

*Virtuelle BO-Workshops der OS Taucha*

## **a) EINFÜHRUNGSWORKSHOP – DEIN ERSTER TAG**

Notiere in der ersten Spalte zwei Betriebe, die du virtuell erkundet hast. In der zweiten Spalte vermerkst du den Ausbildungsberuf, welchen der jeweilige Betrieb vorgestellt hat. Zuletzt notierst du zwei Fertigkeiten, die du in der Ausbildung lernen würdest.

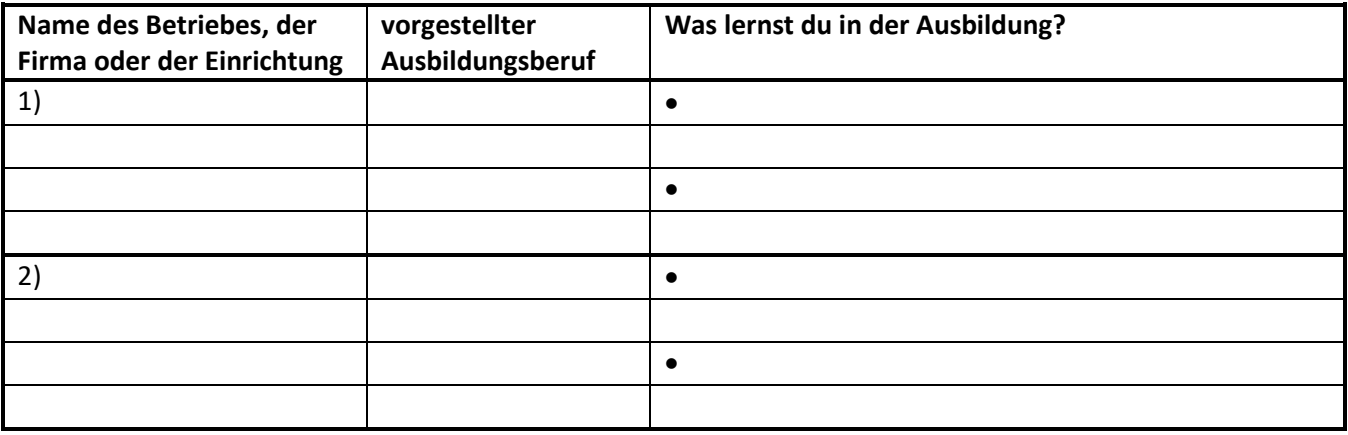

## **b) WAHLWORKSHOPS**

Zuerst notierst du in der ersten Spalte die Betriebe, die deine Wahlworkshops geleitet haben. In der zweiten Spalte vermerkst du dann anschließend zum einen die Quizfrage, welche im Workshop gestellt wurde und zum anderen die Antwort, die du im Laufe des Workshops herausfindest.

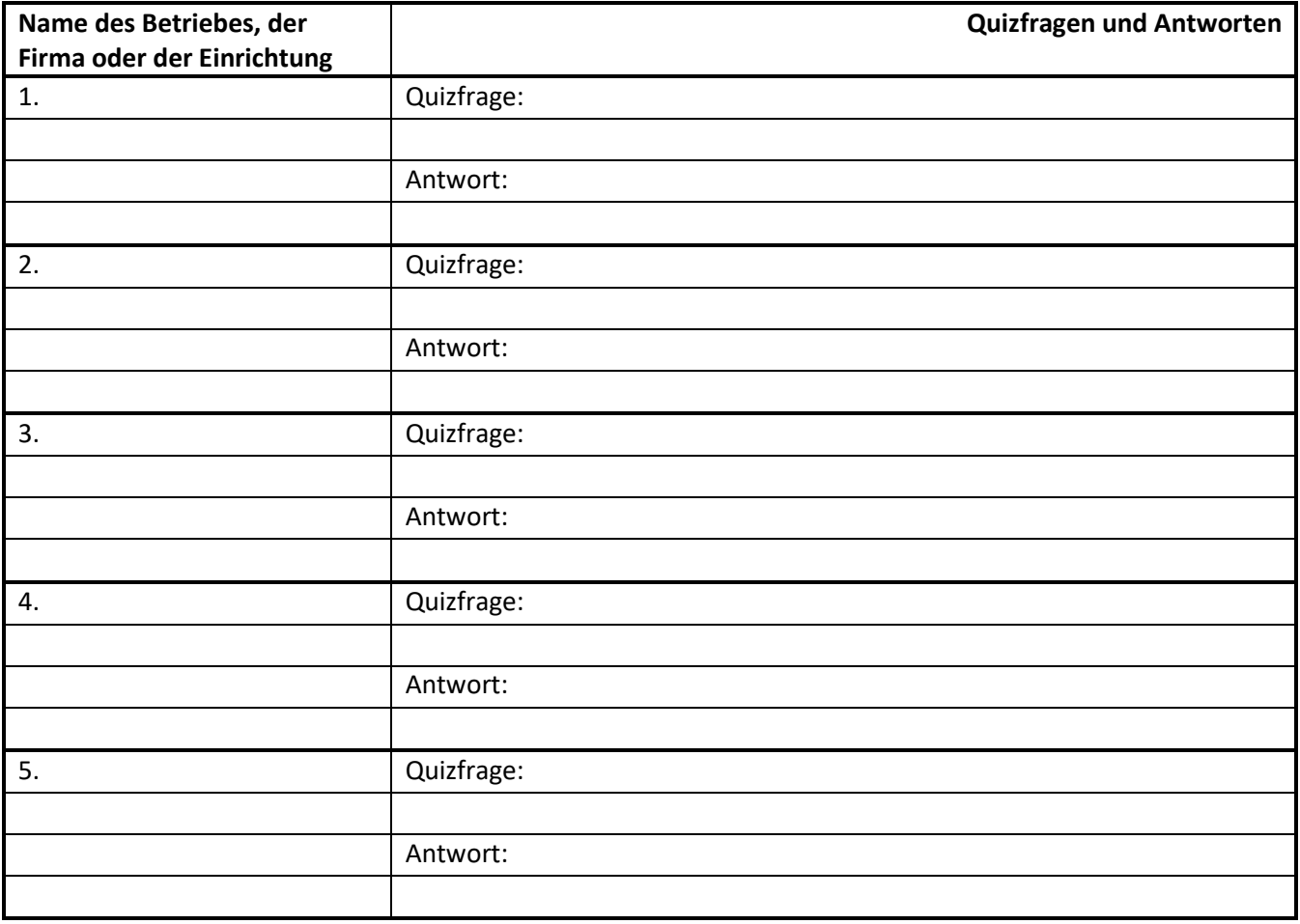